## **DispatchTrack**

# **Optimiza** al máximo tus rutas

### Planifica, diseña y optimiza tus

rutas de entrega, asignando responsables, horarios y utilizando al máximo la capacidad de cada vehículo. ¡Ahorra costos y aumenta tu eficiencia!

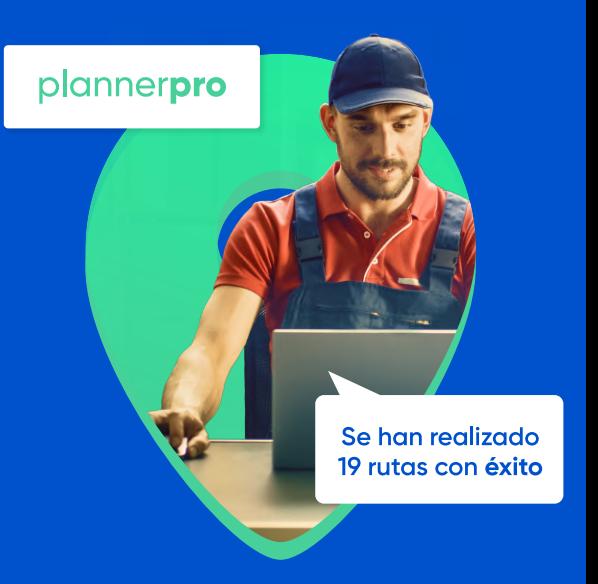

## Objetivos principales:

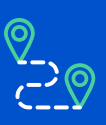

### Planifica estratégicamente

Diseña tus rutas de manera óptima con todas las restricciones del negocio determinando qué medidas tienen un mayor impacto.

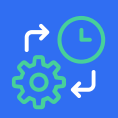

### Mejora tu eficiencia operacional

Agiliza la asignación de entregas, utilizando los parámetros personalizados en tu planificación.

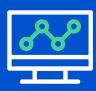

### Dinamiza tu planificación

Aumenta la *eficiencia y optimiza* los horarios de tu Centro de Distribución tomando acciones inmediatas.

# Funcionalidades

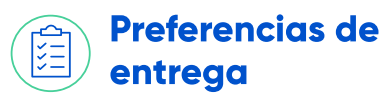

Selecciona parámetros para ordenar tus rutas de manera eficiente seleccionando aspectos como ventanas horarias, prioridad de clientes, tipos de vehículos (tags) y mucho más.

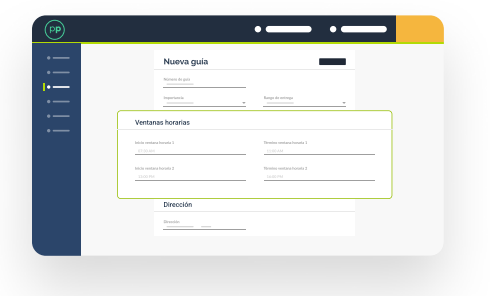

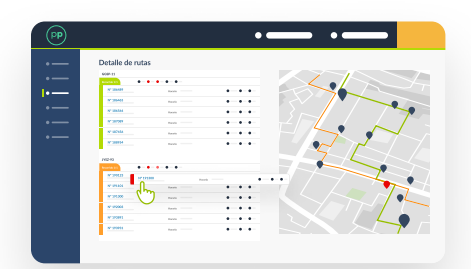

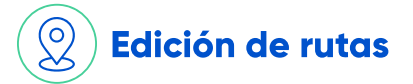

Modifica tus rutas de manera simple y dinámica arrastrando órdenes, asignando patentes y reoptimizando manualmente cualquier cambio particular que quieras realizar.

## Parámetros de planificación

Ponemos a tu disposición un innovador **ecualizador** que te permitirá definir de mejor forma los **objetivos** de tu planificación.

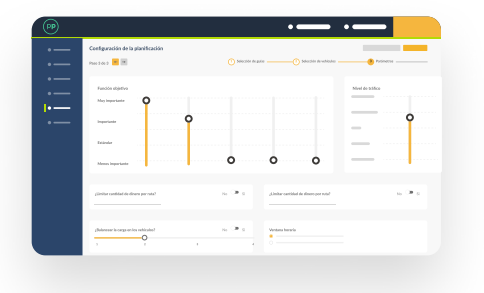

## plannerpro

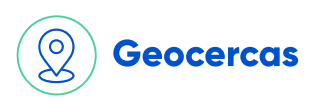

Delimita tus zonas de reparto y asigna vehículos para ordenar tu operación. Podrás aprovechar al máximo la especialización de tus conductores y dibujar Zonas Rojas para no entregar en horarios y lugares peligrosos.

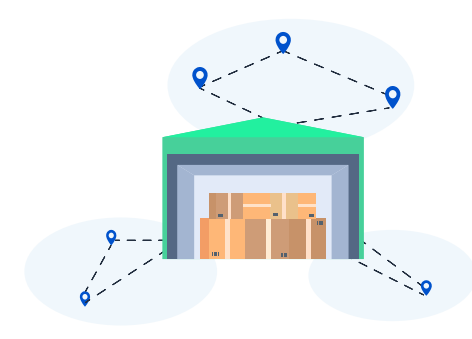

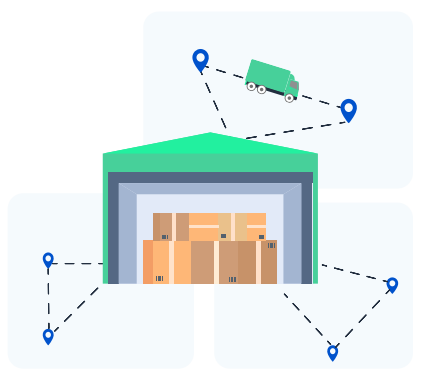

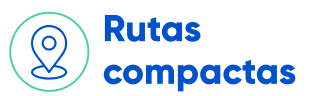

Separa tus rutas en clusters para que la distancia entre tus puntos de entrega sea la menor posible.

## Carga de información

Existen dos formas de cargar tu información en PlannerPro:

- Excel (manual)
- **API** (automática y bidireccional)

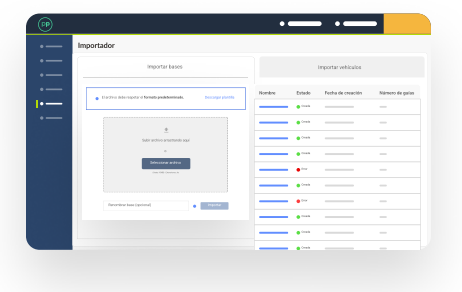

## plannerpro

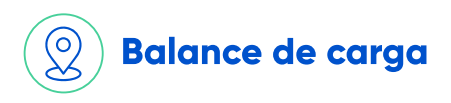

Asigna pedidos, **distribuye** equitativamente la carga entre tus camiones y asegúrate de que todos tus vehículos salgan a ruta.

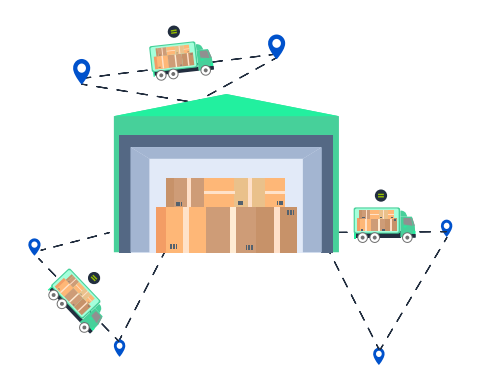

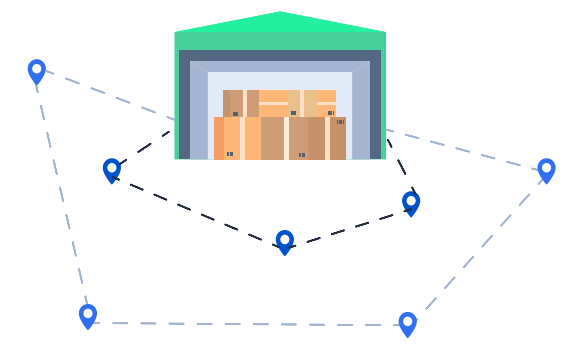

#### Priorización ʹο por distancia

Organiza tus vehículos para favorecer pedidos más cercanos o lejanos al centro de distribución según corresponda.

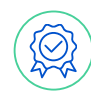

## Exportación de la planificación

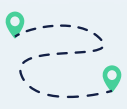

#### Resumen de Planificación Enviar a LastMile Manifiesto Guías no asignadas

Descarga tu planificación con .csv para utilizarla como estimes conveniente.

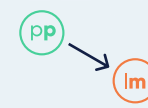

Envía tu planificación a LastMile para darle trazabilidad a tus rutas.

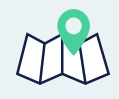

Entrega una hoja de ruta a cada transportista.

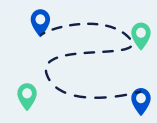

Crea una nueva base con las guías sin asignar de esta planificación.